# **InjectedDLL Взломанная версия Serial Key Скачать бесплатно без регистрации**

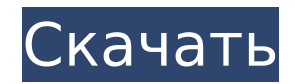

## **InjectedDLL Free Download For Windows (April-2022)**

InjectedDLL Full Crack - это небольшой портативный инструмент, используемый для мониторинга внедрения библиотек DLL в процессы, таких как файлы cookie браузера, плагины, расширения, программное обеспечение для обеспечения безопасности и т. д. Он показывает список всех библиотек DLL, внедряемых каждый раз при загрузке процесса. Простой и интуитивно понятный пользовательский интерфейс программы позволяет получить доступ к сохраненной информации одним щелчком мыши и экспортировать нужные данные в текст, HTML, XML или другие форматы для дальнейшей оценки и резервного копирования. Приложение работает довольно плавно и не вызывает зависания, сбоя или всплывающих сообщений об ошибках Windows. Как легко получить InjectedDLL Cracked 2022 Latest Version? Скачать по этой ссылке. Вы также можете использовать ссылку версии на веб-сайте InjectedDLL Crack Keygen для просмотра последних версий InjectedDLL Crack For Windows. Функции Просмотр информации для каждой внедренной DLL: - Имя - Базовый адрес - Размер -Версия - Описание - Компания - Наименование товара - Изменены и созданы даты - Размер файла - Путь к файлу - Атрибуты файла - Дата инъекции (в секундах с момента загрузки) -Внедрены в какие процессы - Вводится в текущий процесс - Имя пользователя, который вводил - Информация об URL-адресе, содержащем внедренную DLL - Вводится через браузер -Вводится через Internet Explorer - Вводится через Flash - Вводится через Microsoft Windows -Вводится через Office - Вводится через Microsoft Office - Вводится через lava IRE - Вводится через Java JDK - Вводится в какие процессы - Вводится в текущий процесс - Вводится в: -C:\Windows\System32\drivers\etc\hosts - C:\Windows\System32\drivers\etc\hosts -C:\Windows\System32\drivers\etc\hosts - C:\Windows\System32\drivers\etc\hosts -C:\Windows\System32\drivers\etc\hosts - C:\Windows\System32\drivers\etc\hosts -C:\Windows\System32\drivers\etc\hosts - C:\Windows\System32\drivers\etc\hosts -C:\Windows\System32\drivers\etc\hosts - C:\Windows\System32\drivers\etc\hosts -C:\Windows\System32\drivers\etc\hosts - C:\Windows\System32\drivers\etc\hosts - C

### InjectedDLL Crack+ Download [32|64bit] 2022 [New]

Размер — это размер DLL-файла в байтах, его можно узнать на вкладке «Свойства». ImageBase — это базовый адрес изображения, указанный в байтах. Это число обычно является смешением от начала памяти процесса до точки входа образа. Адрес памяти находится слева. а база изображения справа. Modified — это дата, когда DLL была изменена, и отображается в формате ГГГГ/ММ/ДД. Created — дата создания файла. Версия — это номер версии файла, сообщаемый библиотекой DLL. Компания - это название компании, создавшей файл, который обычно находится в INI-файле инструмента. Это поле доступно только для некоторых типов файлов, таких как \*.dll и \*.exe. Продукт - это естественное описание модуля, которое используется разными DLL. Полный путь - это путь к программе на жестком диске со всеми вложенными папками и файловой структурой, отображаемый через косую черту. Размер файла — это размер DLL в байтах, его можно узнать на вкладке «Свойства». Атрибуты — это безопасность файла, о которой сообщает инструмент. Вы можете просмотреть более подробную информацию в контекстном меню файла, вызываемом правой кнопкой мыши. Для тех, кто заинтересован, InjectedDLL работает в Windows XP, Vista, Windows 7 и Windows 8.1. Отказ от ответственности: большинство продуктов ОТТ на самом деле несовместимы и небезопасны, у вас могут возникнуть проблемы, такие как обход, недокументированные замедления. В этом же случае стоит попробовать официальные инструменты. Основная информация об этих инструментах: FileHippo: FileHippo предлагает сотни бесплатных программных инструментов для загрузки, включая приложения, драйверы, игры, программное обеспечение, инструменты и обновления, доступные для Windows, Mac, Android и Windows Phone. JPCERT: JPCERT - это японская группа реагирования на компьютерные

чрезвычайные ситуации и проект Национального института информационных и коммуникационных технологий (NICT) в Японии.JPCERT реагирует на инциденты, связанные с компьютерной безопасностью в Японии, и помогает обеспечить безопасность и защищенность информационной и коммуникационной инфраструктуры для информационного общества Японии. Лицензия: FileHippo — это быстрое и простое в использовании приложение, которое помогает загружать и просматривать все доступное программное обеспечение на таких вебсайтах, как Google Play, iOS App Store, Flixster, Windows Store и других. ТОЧКА-DLL: ТОЧКА-1709e42c4c

## **InjectedDLL Crack + Free**

Программа показывает структуры Windows при запуске системы в интуитивно понятном и стандартном интерфейсе. InjectedDLL — это крошечный портативный набор, который показывает список всех библиотек DLL, внедряемых каждый раз при загрузке процесса. Он имеет интуитивно понятные параметры, которые могут быть поняты всеми категориями пользователей. Описание продукта +- 930 загрузок - Количество загрузок InjectedDLL за последний месяц: Языки Английский испанский немецкий Программного обеспечения Окна Категория Сетевые инструменты Разработчик Сам Последнее обновление 2011-10-14 Системные требования InjectedDLL InjectedDLL предназначен для Windows 98, ME, 2000, XP, 2003, Vista, 7 и 8. Этот инструмент совместим с большинством компьютеров, но не забудьте протестировать его самостоятельно и использовать последние версии вашей ОС. Лицензия InjectedDLL Я никоим образом не связан с разработчиками InjectedDLL. Я просто делал его по вечерам и выходным, чтобы продемонстрировать работу коллег. Если вы хотите использовать этот инструмент в своих собственных проектах, вы должны знать, что вам нужно будет разместить файл лицензии где-то на ваших страницах загрузки. Это изобретение относится к многофункциональному одноразовому шприцу, имеющему узел иглы, который выборочно перемещается из положения. стержня шприца в положение втулки иглы, чтобы облегчить крепление узла иглы к стержню шприца. Более конкретно, изобретение относится к избирательно позиционируемому узлу иглы, в котором средства крепления узла иглы к стержню шприца могут быть преодолены, и узел иглы может быть перемещен в положение проникновения иглы в целевую поверхность. Использование инъекционного устройства для доставки вещества в отверстие тела пациента, например, для инъекции жидкого лекарственного средства в тело пациента, хорошо известно. Инъекционное устройство может представлять собой двухцилиндровый шприц или предварительно заполненный одноразовый шприц.Предварительно заполненный одноразовый шприц содержит некоторое количество жидкого лекарственного средства внутри цилиндра шприца, которое перемещается через поршень шприца. Жидкое лекарственное средство может быть втянуто в камеру цилиндра цилиндра шприца или в камеру цилиндра, имеющую иглу, после чего игла вставляется в отверстие тела пациента. Затем, при нажатии на поршень вручную

#### **What's New In?**

[Описание по умолчанию] InjectedDLL показывает имена, адреса, версии, описание, компанию, название продукта, даты изменения и создания, размеры файлов, полный путь и атрибуты файла для каждой внедренной DLL в системе. InjectedDLL имеет удобный интерфейс, поэтому для его использования не требуется никаких технических знаний. Он может отображать имена файлов, полный путь, размер, хэш и атрибуты каждой внедренной DLL. Он позволяет пользователям сохранять выбранные данные в один из поддерживаемых файлов, таких как TXT, HTM, HTML и XML. InjectedDLL — очень легкая программа, поэтому после удаления она не оставляет следов, что делает ее пригодной для целей резервного копирования. Папка InjectedDLL: [Папка по умолчанию] Нажмите ЗДЕСЬ, чтобы получить кряк... «FrostWire» лучший способ бесплатно скачать музыку в формате mp3. Используйте «FrostWire», чтобы скачивать, делиться и открывать для себя лучшую бесплатную музыку. Посещать Дублируйте и удаляйте архивы Microsoft Office. Найдите и удалите ненужные архивы Microsoft Office, включая приложения Word, Excel и PowerPoint. Дублируйте и удаляйте архивы Microsoft Office с помощью утилиты MultiCheck v7.3. Архивы Microsoft Office, которые могут быть вредными или опасными. Используйте программное обеспечение для удаления архивов Microsoft Office, MultiCheck 7.3, чтобы найти и удалить ненужные архивные файлы, такие как \*.bwt, \*.stm и \*.sod. Удалите дубликаты архивов Office и одновременно ускорьте работу компьютера. Дублируйте и удаляйте архивы Microsoft Office с помощью утилиты MultiCheck v7.3.

Используйте бесплатное программное обеспечение для удаления архивов Microsoft Office, MultiCheck v7.3, чтобы найти и удалить ненужные архивные файлы, такие как \*.bwt, \*.stm и \*.sod. Удалите дубликаты архивов Office и одновременно ускорьте работу компьютера. Удалите ненужные архивы Microsoft Office и одновременно ускорьте работу компьютера. Удалите дубликаты и ненужные архивы Microsoft Office с помощью утилиты MultiCheck v7.3. Дублируйте и удаляйте архивы Microsoft Office с помощью утилиты MultiCheck v7.3. Используйте бесплатное программное обеспечение для удаления архивов Microsoft Office, MultiCheck v7.3, чтобы найти и удалить ненужные архивные файлы, такие как \*.bwt, \*.stm и \*.sod. Удалите ненужные архивы Microsoft Office и одновременно ускорьте работу компьютера. Дублируйте и удаляйте архивы Microsoft Office с помощью утилиты MultiCheck v7.3.

## **System Requirements:**

Эта карта требует 16 мегабайт свободного места на вашем компьютере. Он может работать некорректно на компьютерах с объемом памяти менее 4 ГБ. Для работы тесно связанные шестиугольники должны быть соединены дорогами. Рекомендуется играть с курсорами мыши, так как курсоры клавиатуры несколько неуклюжи. Вы можете использовать панель управления Windows, чтобы изменить скорость игры, если она тормозит на вашем компьютере. Мышь PS2 или USB-мышь и контроллер xbox 360 (включая аналоговые джойстики)